## МИНИСТЕРСТВО НАУКИ И ВЫСШЕГО ОБРАЗОВАНИЯ РОССИЙСКОЙ ФЕДЕРАЦИИ ФГБОУ ВО «БАШКИРСКИЙ ГОСУДАРСТВЕННЫЙ УНИВЕРСИТЕТ» ГЕОГРАФИЧЕСКИЙ ФАКУЛЬТЕТ

Утверждено: на заседании кафедры физической географии, картографии и геодезии протокол №10 от 17 июня 2020 г.

Согласовано: факультета

УМК географического

И.о. зав. кафедрой / Ж. А.Ф. Нигматуллин

\_\_\_\_\_\_\_\_\_\_\_\_/ Ю.В. Фаронова

# **РАБОЧАЯ ПРОГРАММА ДИСЦИПЛИНЫ (МОДУЛЯ)**

дисциплина «Проектирование, составление и оформление карт природы»

Вариативная часть

**программа бакалавриата**

Направление подготовки 05.03.03. Картография и геоинформатика

Направленность (профиль) подготовки Картография

> Квалификация Бакалавр

разработчик (составитель):<br>старший преподаватель  $\overline{\text{Cyl}}$  Г.М. Гизатшина

разработчик (составитель):

Для приема: 2020 г.

Уфа – 2020 г.

Составитель: Г.М. Гизатшина старший преподаватель кафедры физической географии, картографии и геодезии

Рабочая программа дисциплины утверждена на заседании кафедры протокол №10 от 17 июня 2020 г.

Дополнения и изменения, внесенные в рабочую программу дисциплины, утверждены на заседании кафедры

протокол №  $\frac{1}{\sqrt{2}}$  от « $\frac{1}{\sqrt{2}}$ »  $\frac{1}{\sqrt{2}}$  20 \_ г.

Заведующий кафедрой  $\frac{1}{2}$ 

Дополнения и изменения, внесенные в рабочую программу дисциплины, утверждены на заседании кафедры

протокол №  $\frac{1}{\sqrt{2}}$  от « $\frac{1}{\sqrt{2}}$ »  $\frac{1}{\sqrt{2}}$  20 г.

Заведующий кафедрой  $\overline{\phantom{a}}$ 

Дополнения и изменения, внесенные в рабочую программу дисциплины, утверждены на заседании кафедры \_\_\_\_\_\_\_\_\_\_\_\_\_\_\_\_\_\_\_\_\_\_\_\_\_\_\_\_\_\_\_\_\_\_\_\_\_\_\_\_\_\_\_\_\_\_\_\_\_\_\_\_,

протокол №  $\frac{1}{\sqrt{2}}$  от « $\frac{1}{\sqrt{2}}$ »  $\frac{1}{\sqrt{2}}$  20 г.

Заведующий кафедрой и поставляющий кафедрой и поставляющий кафедрой и поставляющий кафедрой

Дополнения и изменения, внесенные в рабочую программу дисциплины, утверждены на заседании кафедры

протокол №  $\frac{1}{\sqrt{2}}$  от « $\frac{1}{\sqrt{2}}$  )  $\frac{1}{\sqrt{2}}$  20 г.

Заведующий кафедрой **\_\_\_\_\_\_\_\_\_\_\_\_\_\_\_\_\_\_\_/ \_\_\_\_\_\_\_\_\_\_\_\_\_\_\_\_\_\_\_/**

# **Список документов и материалов**

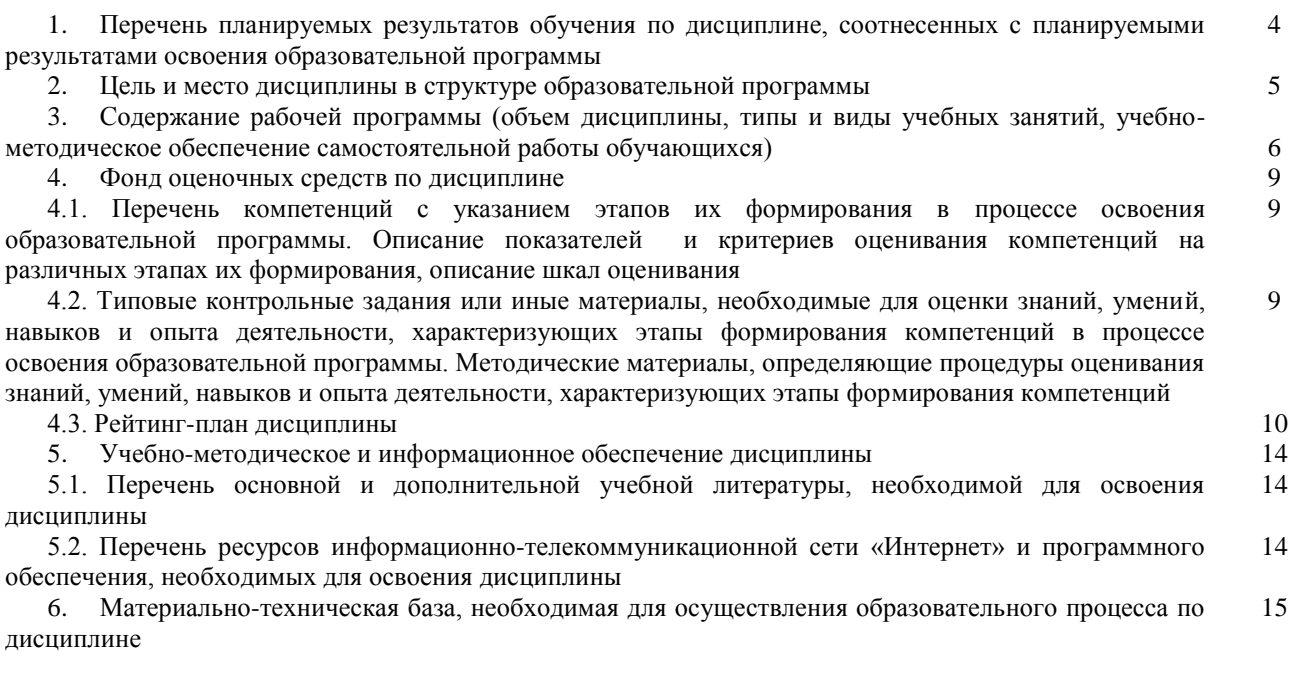

## **1.Перечень планируемых результатов обучения по дисциплине, соотнесенных с планируемыми результатами освоения образовательной программы**  *(с ориентацией на карты компетенций)*

В результате освоения образовательной программы обучающийся должен овладеть следующими результатами обучения по дисциплине:

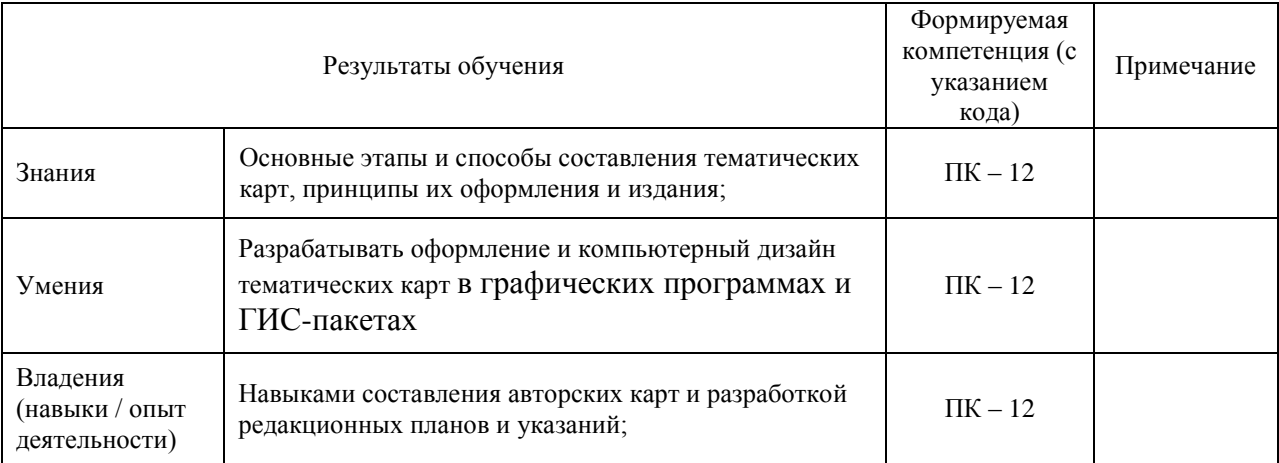

ПК – 12: способностью составлять и редактировать общегеографические и тематические карты, атласы и другие виды картографических произведений с использованием геоинформационных и издательских технологий; разрабатывать оформление и компьютерный дизайн карт разных видов в графических и ГИС-пакетах

### **2. Цель и место дисциплины в структуре образовательной программы**

Дисциплина «Проектирование, составление и оформление карт природы» относится к дисциплинам по выбору.

Дисциплина изучается на 3 курсе в 6 семестре.

Цель дисциплины направлена на формирование у студентов четкого представления о классификационной структуре карт природы и особенностях проектирования, составления и редактирования карт по следующим направлениям картографирования: геологическое, тектоническое, геоморфологическое, климатическое, гидрологическое, почвенное, зоогеографическое, ландшафтное и картографирование растительности. Освещает этапы развития, методологию, способы изображения, типы легенд и современные научные и технологические аспекты создания карт природы.

Дисциплина «Проектирование, составление и оформление карт природы» требует знаний дисциплин «Картоведение», «Общий компьютерный практикум», «Карты природы» и др. Знание методов необходимо для создания карт разного типа.

Освоение компетенций дисциплины необходимы для изучения следующих дисциплин: «Издание карт», «Специализированный ГИС практикум по картографии», «Экологическое картографирование», «Проектирование картографических баз данных», а также при подготовке и защите выпускных квалификационных работ.

## **3. Содержание рабочей программы (объем дисциплины, типы и виды учебных занятий, учебно-методическое обеспечение самостоятельной работы обучающихся)**

## МИНОБРНАУКИ РОССИИ ФГБОУ ВО «БАШКИРСКИЙ ГОСУДАРСТВЕННЫЙ УНИВЕРСИТЕТ» ГЕОГРАФИЧЕСКИЙ ФАКУЛЬТЕТ

# **СОДЕРЖАНИЕ РАБОЧЕЙ ПРОГРАММЫ**

## дисциплины «Проектирование, составление и оформление карт природы» на 6 семестр

## очная форма обучения

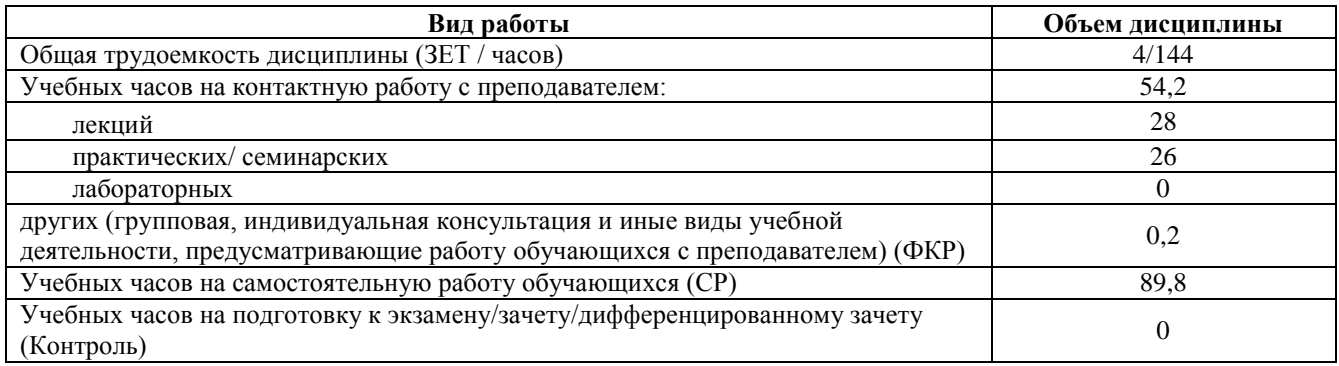

Форма контроля: Зачет 6 семестр

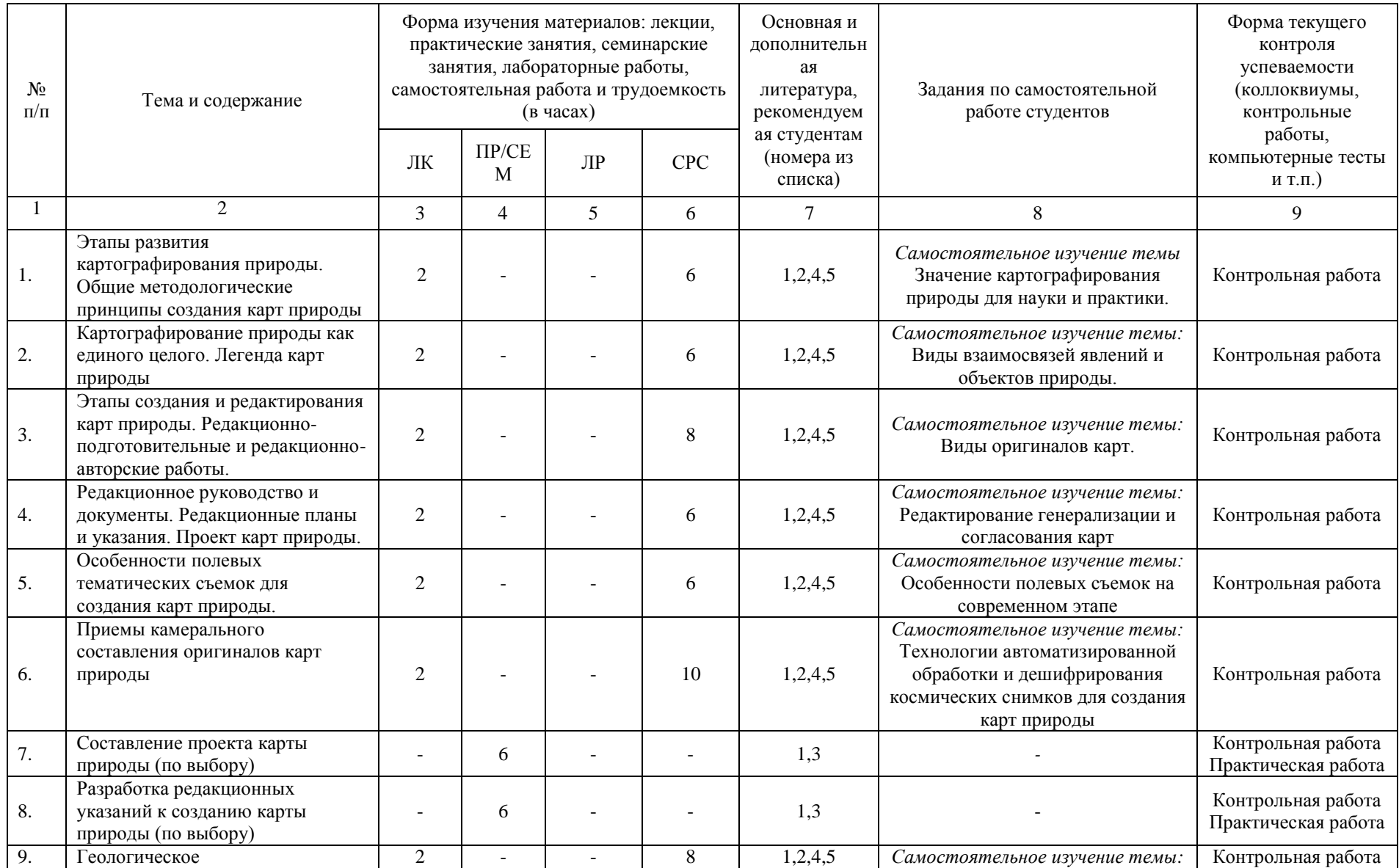

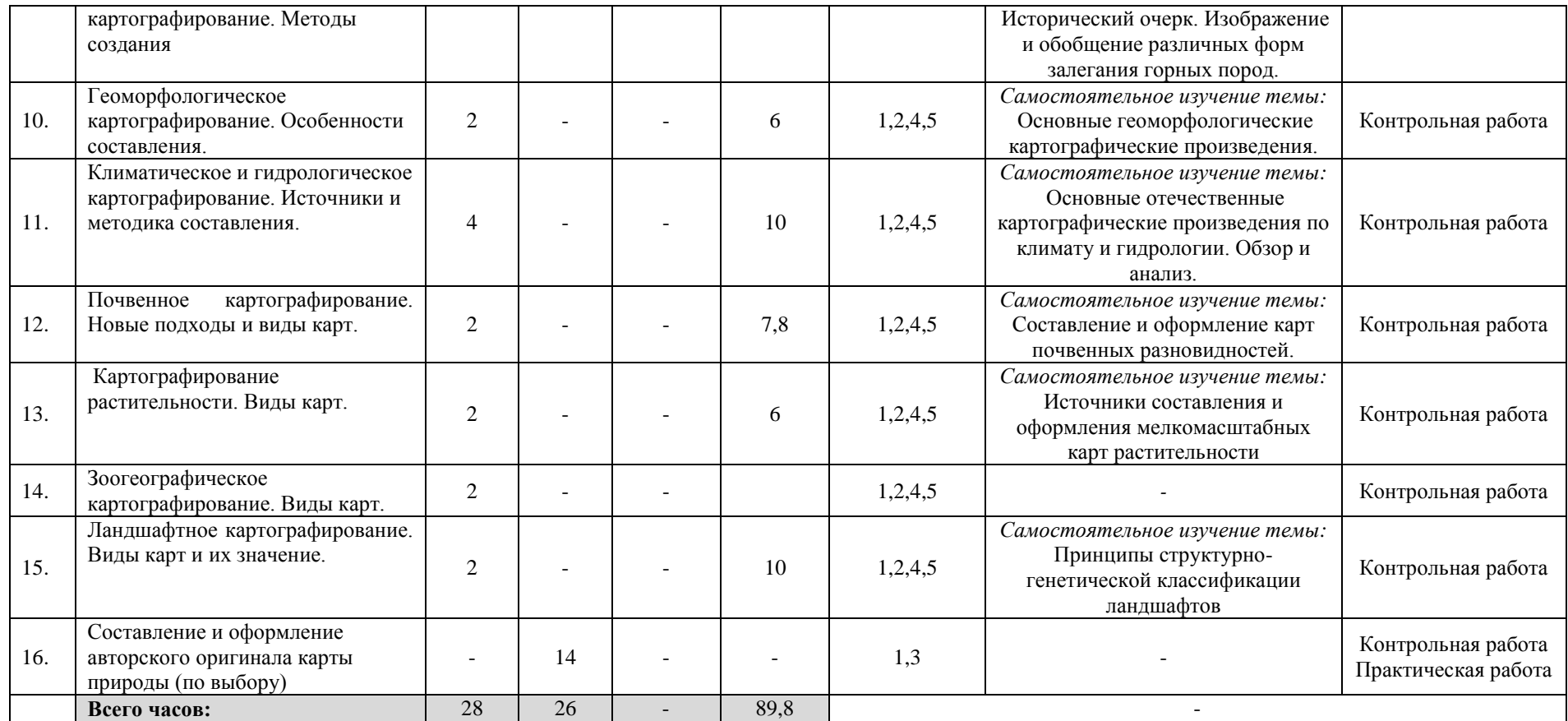

### **4. Фонд оценочных средств по дисциплине**

## **4.1. Перечень компетенций с указанием этапов их формирования в процессе освоения образовательной программы. Описание показателей и критериев оценивания компетенций на различных этапах их формирования, описание шкал оценивания**

Код и формулировка компетенции: ПК – 12: способностью составлять и редактировать общегеографические и тематические карты, атласы и другие виды картографических произведений с использованием геоинформационных и издательских технологий; разрабатывать оформление и компьютерный дизайн карт разных видов в графических и ГИС-пакетах

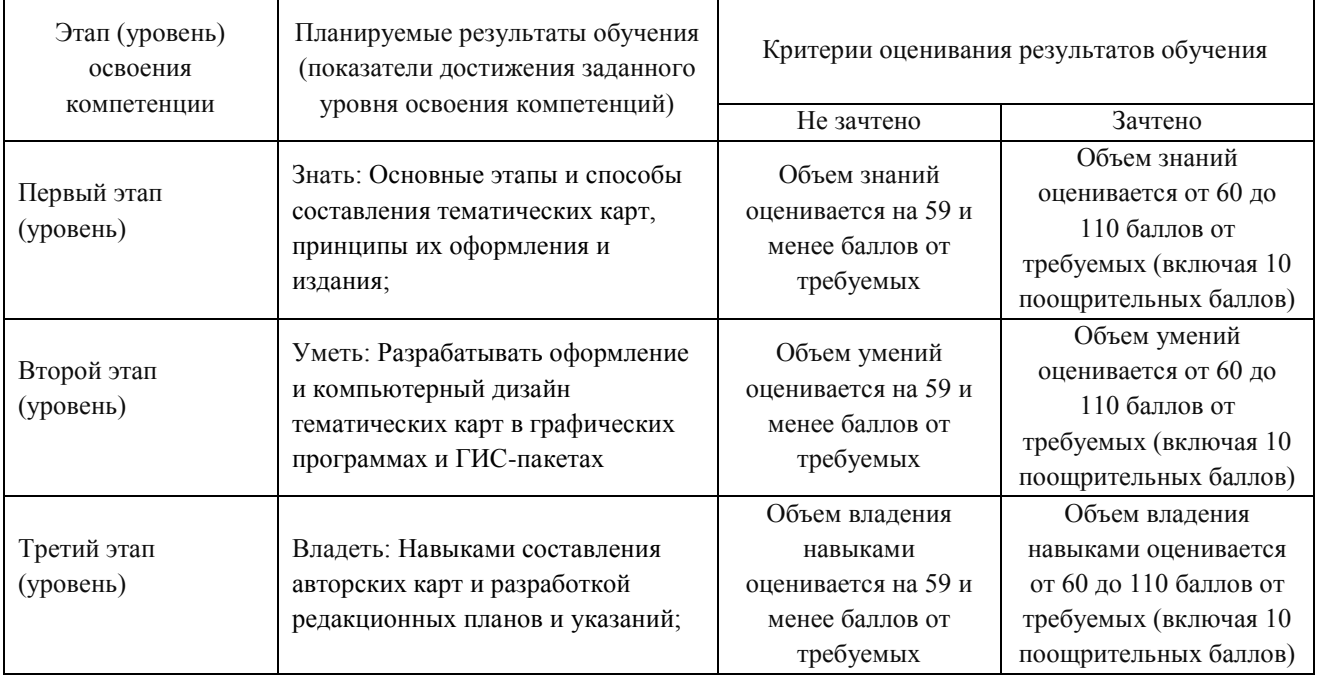

Критериями оценивания являются баллы, которые выставляются преподавателем за виды деятельности (оценочные средства) по итогам изучения модулей (разделов дисциплины), перечисленных в рейтинг-плане дисциплины: текущий контроль – максимум 50 баллов; рубежный контроль – максимум 50 баллов, поощрительные баллы – максимум 10.

Шкалы оценивания зачета:

зачтено – от 60 до 110 рейтинговых баллов (включая 10 поощрительных баллов), не зачтено – от 0 до 59 рейтинговых баллов).

**4.2. Типовые контрольные задания или иные материалы, необходимые для оценки знаний, умений, навыков и опыта деятельности, характеризующих этапы формирования компетенций в процессе освоения образовательной программы. Методические материалы, определяющие процедуры оценивания знаний, умений, навыков и опыта деятельности, характеризующих этапы формирования компетенций**

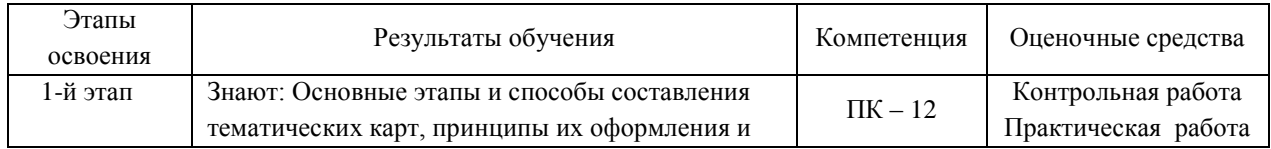

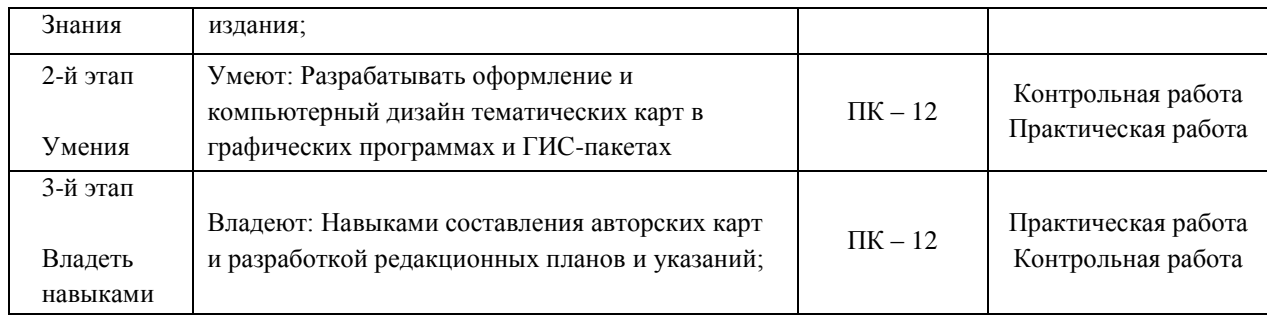

# **4.3 Рейтинг-план дисциплины**

Проектирование, составление и оформление карт природы

направление 05.03.03 Картография и геоинформатика курс 3, семестр 6

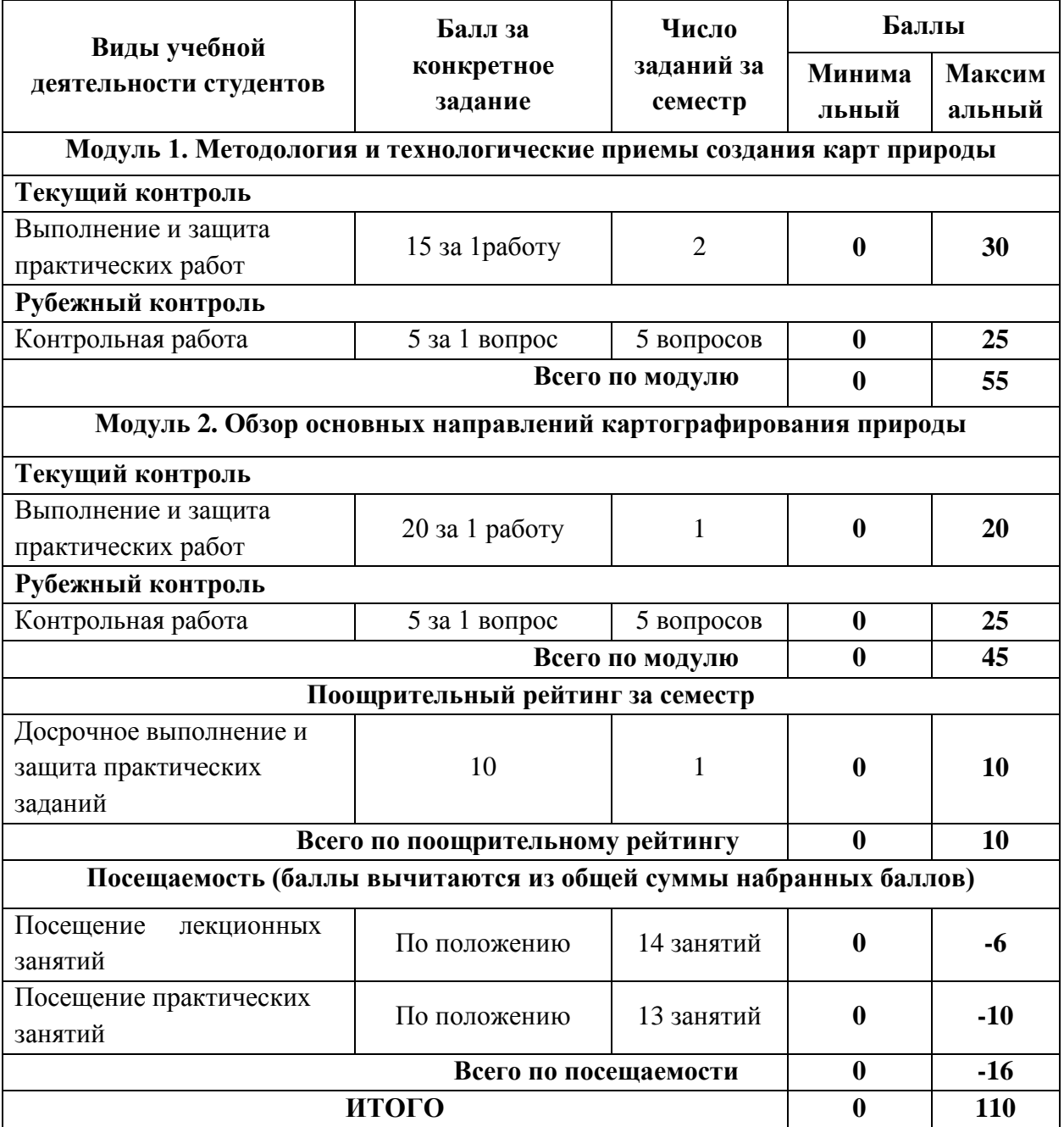

## **ПРАКТИЧЕСКИЕ РАБОТЫ**

#### **Практическая работа №1. Составление проекта карты природы (по выбору)**

*Цель задания:* освоить методику и принципы составления проекта карты природы регионального уровня.

*Задание:* подготовить редакционный план проектируемой карты природы с указанием: 1. сведений о полном названии карты, ее назначении, типе, способах использования и требований; 2. математической основы: масштаб, проекция, картографическая сетка, 3. перечня и оценки источников для составления; 4. элементов содержания: географической основы и тематической нагрузки, критериев и степени генерализации по каждому элементу содержания; 5. технологию составления и оформления карты, программное обеспечение. 6. составить макет компоновки карты

### **Практическая работа №2. Разработка редакционных указаний к созданию карты природы (по выбору)**

*Цель задания:* освоить методику составления и разработки редакционных указаний к составлению и проектированию карт природы.

*Задание:* Редакционные указания должны отражать следующие разделы: 1. Охват территории, проекция, масштаб, номенклатура и компоновка карты; 2. Назначение карты и главные требования по точности, детальности, полноте, современности и оформлению; 3. Характеристику источников составления с рекомендациями по их использованию; 4. Детальное отображение географической основы и тематической нагрузки (основные явления, способы изображения и виды генерализации); 5. Указания по оформлению и выбор шрифтов подписей географических наименований; 6. Технологию изготовления и выпускаемый тираж.

**Критерии оценки** (в баллах) в соответствии рейтинг плану по максимальному и минимальному количеству баллов:

**15 баллов** выставляется студенту, если продемонстрировал знания о редакционноподготовительных и редакционно-авторских работах. В полном объеме владеет навыками составления редакционных планов и указаний для проектирования карты исследуемых компонентов природной среды.

**14-10 баллов** выставляется студенту, если продемонстрировал теоретические знания, но при выполнении практических работ имеются недочеты и несущественные ошибки в аналитической части.

**9-5 баллов** выставляется студенту, если при выполнении практической работы аналитическая часть выполнена без ошибок, но имеются пробелы в теоретических знаниях.

**4-1 балл** выставляется студенту, если при выполнении практической работы студент не полностью выполнил задание и при решении допущены грубые ошибки.

### **Практическая работа №3. Составление и оформление авторского оригинала карты природы (по выбору)**

*Цель задания:* получение навыков составления и редактирования карт природы.

*Задание:* ознакомиться с природными особенностями картографируемой территории и составить карту с использованием графической программы CorelDrawGraphic. Разработать и обосновать легенду карты.

**Критерии оценки** (в баллах) в соответствии рейтинг плану по максимальному и минимальному количеству баллов:

**20 баллов** выставляется студенту, если продемонстрировал знания о классификационных особенностях карт природы и об этапах их составления. В полном объеме владеет теоретическими и практическими навыками картографирования природы.

**19-15 баллов** выставляется студенту, если продемонстрировал теоретические знания, но при выполнении практической работы имеются недочеты и несущественные ошибки в аналитической части (обоснование и анализ легенды), а картографический материал составлен без недочетов.

**14-10 баллов** выставляется студенту, если продемонстрировал теоретические знания, но при выполнении картографического материала имеются недочеты и неточности.

**9-5 баллов** выставляется студенту, если при выполнении практической работы авторский оригинал карты природы представлен как фрагмент карты с обоснованием легенды.

**4-1 балл** выставляется студенту, если при выполнении практической работы студент не полностью выполнил задание и при решении допущены грубые ошибки.

## **Темы для самостоятельного изучения**

1. Значение картографирования природы для науки и практики.

- 2. Виды взаимосвязей явлений и объектов природы.
- 3. Виды оригиналов карт.
- 4. Редактирование генерализации и согласования карт

5. Особенности полевых съемок на современном этапе

6. Технологии автоматизированной обработки и дешифрирования космических снимков для создания карт природы

7. Исторический очерк. Изображение и обобщение различных форм залегания горных пород.

8. Основные геоморфологические картографические произведения.

9. Основные отечественные картографические произведения по климату и гидрологии. Обзор и анализ.

10. Составление и оформление карт почвенных разновидностей.

11. Источники составления и оформления мелкомасштабных карт растительности

12. Принципы структурно-генетической классификации ландшафтов

## **Задания для контрольной работы**

Описание контрольной работы: Письменная контрольная работа направлена на оценивание усвоения ЗУН, направлена на оценивание теоретических знаний по дисциплине. Контрольная работа составлена в одном варианте и содержит 5 вопросов. Каждый ответ на вопрос оценивается в 5 баллов, согласно рейтинг-плану.

## **Варианты контрольной работы Рубежный контроль. Модуль 1.**

1. Назовите основную отличительную черту типологических легенд.

2. Назовите и расшифруйте все требования, предъявляемые к легендам карт природы

3. Перечислите связи, учитываемые при создании карт природы.

4. Перечислите общие виды редакционных документов и по отдельным картам.

5. Основные элементы содержания, отображаемые в редакционных планах карт природы.

## **Рубежный контроль. Модуль 2.**

1. Назовите академические институты РАН, основных разработчиков геологических, почвенных, геоботанических, гидрологических и географических карт

2. Назовите государственные учреждения (ведомства) и (или) научно производственные организации, основных разработчиков земельных, лесных, синоптических, эколого-географических и геофизических карт.

3. Назовите 5 полезных ископаемых, с картографирования месторождения которыхначалась история картографирования природы в России в XIX веке

4. Перечислите основные виды зоогеографических карт.

5. Перечислите основные отечественные картографические произведения по климату.

### **Критерии оценки (в баллах):**

**25 баллов** выставляется студенту, если студент дал полные, развернутые ответы на все теоретические вопросы.

**от 15 до 20 баллов** выставляется студенту, если студент дал полные, развернутые ответы на 3- 4 теоретических вопроса

**от 10 до 15 баллов** выставляется студенту, если студент дал полные, развернутые ответы на 2-3 теоретических вопроса

**от 5 до 10 баллов** выставляется студенту, если студент дал полные, развернутые ответы на 1-2 теоретических вопроса

**5 баллов** выставляется студенту, если ответы на теоретические вопросы свидетельствует о непонимании и крайне неполном знании основных понятий и методов или дан ответ на 1 теоретический вопрос.

## **5. Учебно-методическое и информационное обеспечение дисциплины 5.1. Перечень основной и дополнительной учебной литературы, необходимой для освоения дисциплины**

### **Основная литература**:

1. Берлянт А.М. Картография: учебник / А. М. Берлянт ; Московский гос. ун-т им. М. В. Ломоносова .— 4-е изд., доп. — Москва : КДУ, 2014 .— 447 с. (аб 8 – 12 экз.) 2. [Пасько](http://biblioclub.ru/index.php?page=author_red&id=158409) О. А. , [Дикин](http://biblioclub.ru/index.php?page=author_red&id=158410) Э. К. Практикум по картографии: учебное пособие.

[Издательство Томского политехнического университета,](http://biblioclub.ru/index.php?page=publisher_red&pub_id=20241) 2014. – 175 с. [http://biblioclub.ru/index.php?page=book\\_red&id=442802](http://biblioclub.ru/index.php?page=book_red&id=442802)

### **Дополнительная литература**:

3. Атлас Республики Башкортостан / Правительство Республики Башкортостан ;редкол. Р. И. Байдавлетов, Б. Г. Колбин, М. Ф. Хисматов, И. М. Япаров ; Правительство Республики Башкортостан; Под ред. Р. И. Байдавлетова; Б. Г. Колбина; М. Ф. Хисматова; И. М. Япарова .— Уфа : Башкортостан, 2005 .— 419 c. (аб 8 – 10 экз, чз 1 – 2 экз.)

4. [Салищев, К. А.](http://ecatalog.bashlib.ru/cgi-bin/zgate.exe?ACTION=follow&SESSION_ID=2428&TERM=%D0%A1%D0%B0%D0%BB%D0%B8%D1%89%D0%B5%D0%B2,%20%D0%9A.%20%D0%90.%5B1,1004,4,101%5D&LANG=rus) Картография : учебник для географ. спец. ун-тов / К. А. Салищев .— 3-е изд., перераб. и доп. — М. : Высш.шк., 1982 .— 272 с. (аб8 – 80 экз).

5. Божилина Е.А. Обучающие легенды в геоинформационном картографировании природы: принципы и методы создания. - ИнтерКарто/ИнтерГИС, 2015. (Т. 21). – С. 185- 187[.https://elibrary.ru/download/elibrary\\_30075477\\_84624307.pdf](https://elibrary.ru/download/elibrary_30075477_84624307.pdf)

## **5.2. Перечень ресурсов информационно-телекоммуникационной сети «Интернет» и программного обеспечения, необходимых для освоения дисциплины**

1. Электронная библиотечная система «ЭБ БашГУ» - [https://elib.bashedu.ru//](https://elib.bashedu.ru/)

2. Электронная библиотечная система издательства «Лань» - <https://e.lanbook.com/>

3. Электронная библиотечная система «Университетская библиотека онлайн» <https://biblioclub.ru/>

4. Научная электронная библиотека - elibrary.ru (доступ к электронным научным журналам) - [https://elibrary.ru/projects/subscription/rus\\_titles\\_open.asp](https://elibrary.ru/projects/subscription/rus_titles_open.asp)

5. Электронный каталог Библиотеки БашГУ - <http://www.bashlib.ru/catalogi/>

6. Электронная библиотека диссертаций РГБ - <http://diss.rsl.ru/>

7. Государственная публичная научно-техническая библиотека России. База данных международных индексов научного цитирования SCOPUS - [http://www.gpntb.ru.](http://www.gpntb.ru/)

8. Государственная публичная научно-техническая библиотека России. База данных международных индексов научного цитирования Web of Science [http://www.gpntb.ru](http://www.gpntb.ru/)

Программное обеспечение:

1. Windows 8 Russian. Windows Professional 8 Russian Upgrade. Договор №104 от 17.06.2013 г. Лицензии бессрочные.

2. Microsoft Office Standard 2013 Russian. Договор №114 от 12.11.2014 г. Лицензии бессрочные.

# **6. Материально-техническая база, необходимая для осуществления образовательного процесса по дисциплине**

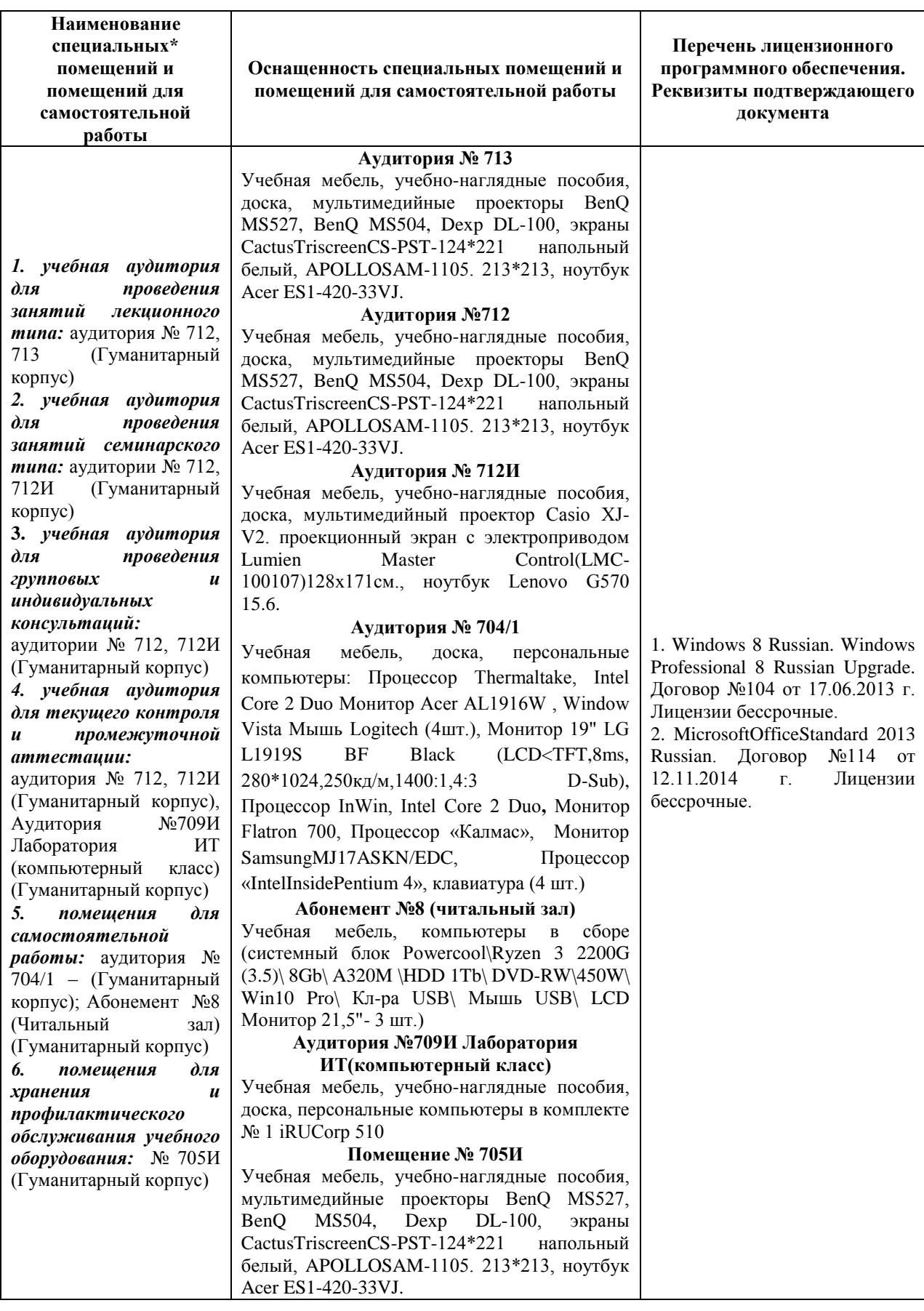